## Boeing Flap-Related Speed Tape Entries for the Aircraft Configuration file

Example based on Flaps 5

TXT file entry:

Flppos=15 Flpset=5 Vmin=140 Vmax=150 Vext=vref40+30 Vmax=250

Flppos=15

Scaled **internal** FS Flap position, completely flight model independent, where 0 is flaps UP and 40 is flaps full, whatever their respective value for the flight model and the panel/gauges etc. The real values within FS go from 0 to 16384.

Flpset=5

This is the value which will be displayed in the EICAS screen when the flppos scaled value is 15. (See image 1)

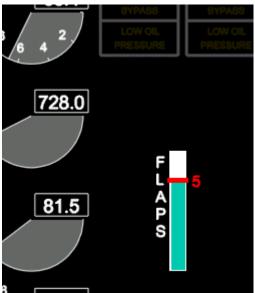

Image 1

Vmax=250 Definition of the starting point of the upper barber pole on the speed tape. See Image 2

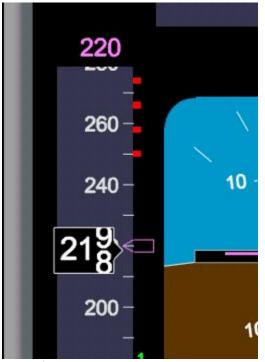

Image 2

Vext= Flap 1 marker is defined by the vext= entry of the previous flap setting, i.e. in this case Flaps 1... where the vext is set to 170 knots. **Image 3** 

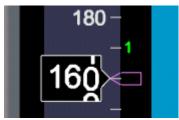

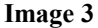

Lower barber pole When a Vss is defined in the TXT file, the lower barber pole is displayed as follows: The top of the yellow line is Vss x 1.07 The top of the lower barber pole is vss itself

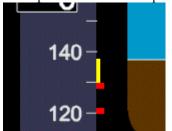

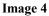